, tushu007.com  $\leq$  < Flash MX

 $<<$ Flash MX  $($   $)$ >>

- 13 ISBN 9787900091765
- 10 ISBN 7900091769

出版时间:2003-1-1

页数:220

字数:346000

extended by PDF and the PDF

http://www.tushu007.com

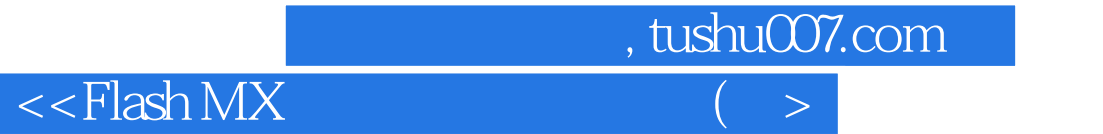

本书从应用Flash MX设计综合网站入手,以真实网站实例的设计构思、制作细节及后期整合为线索,

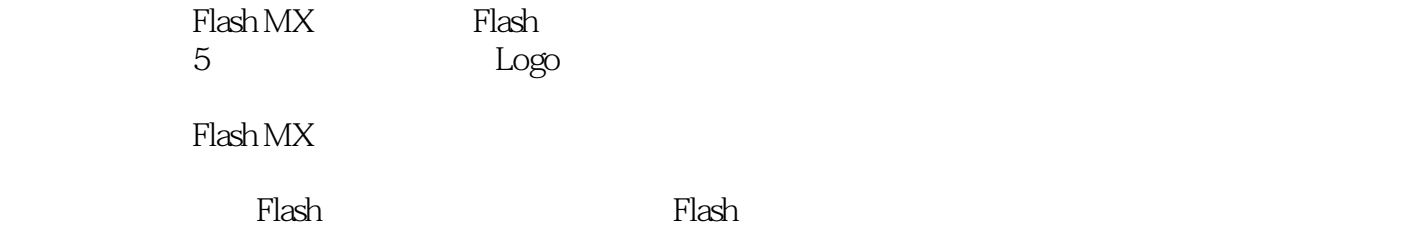

 $<<$ Flash MX  $($   $>$ 

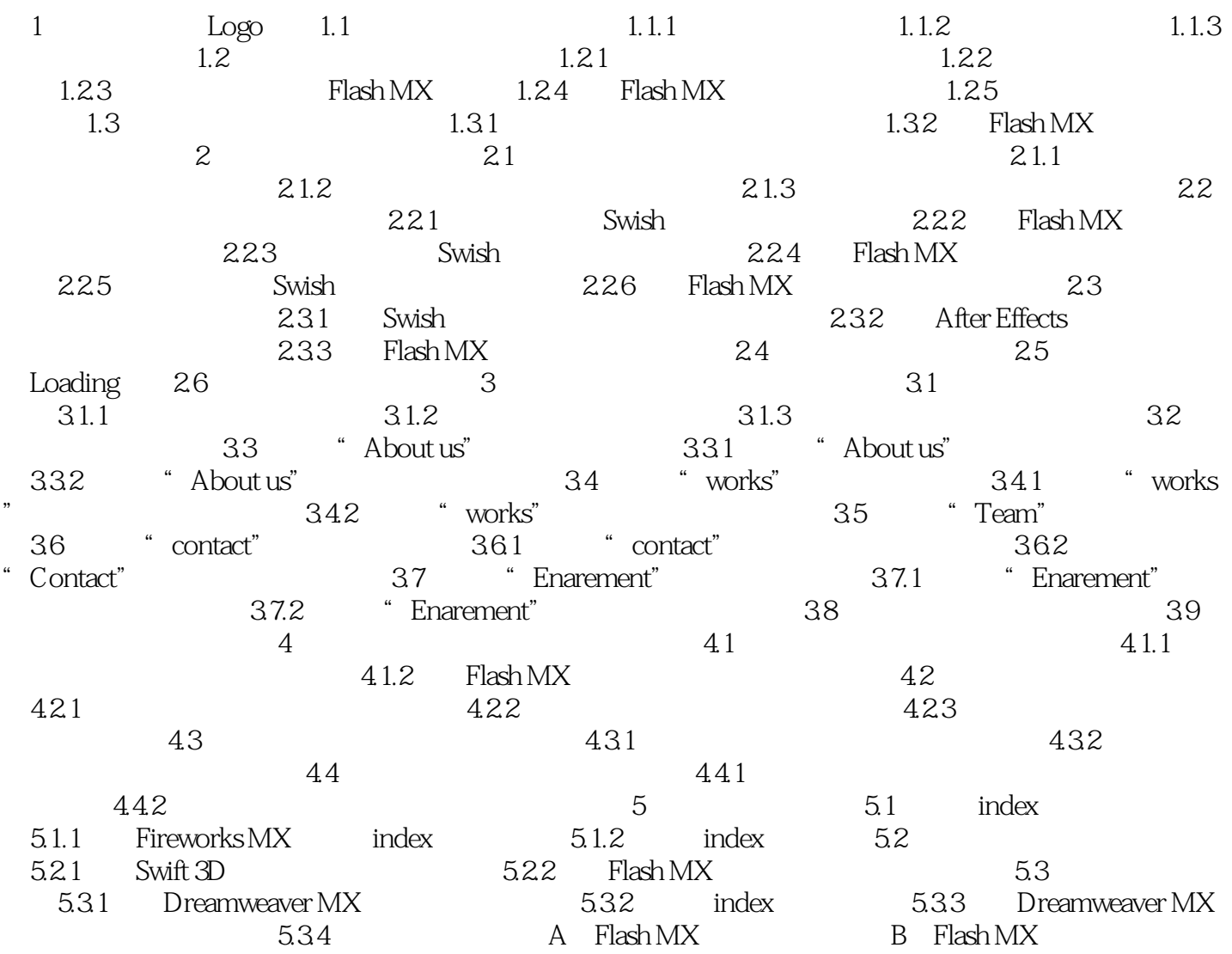

 $,$  tushu007.com

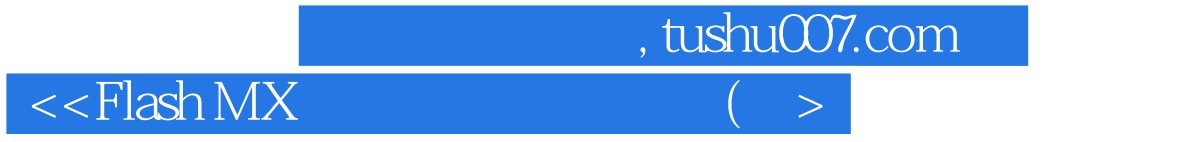

本站所提供下载的PDF图书仅提供预览和简介,请支持正版图书。

更多资源请访问:http://www.tushu007.com